## പതിമൃന്നാം കേരള നിയമസഭ ഏഴാംസമ്മേളനം

08.02.2013ൽ മറുപടിയ്ക്ക്

നക്ഷത്രചിഹ്നമിടാത്ത ചോദ്യം നമ്പർ 1198

സാങ്കേതിക സർവ്വകലാശാല

ഉത്തരം ശ്രീ.പി.കെ.അബ്ദുറബ്ബ് (ബഹ.വിദ്യാഭ്യാസ വകപ്പ് മന്ത്രി)

ചോദ്യം 1 ശ്രീ.വി.ഡി.സതീശൻ ശ്രീ.വി.റ്റി.ബൽറാം ശ്രീ.ഹൈബി ഈഡൻ ശ്രീ.പി.എ.മാധവൻ

 $($ എ $)$ 

സാങ്കേതിക

വിശദമാക്കുമോ;

22/01/2011-ലെ സർവ്വകലാശാല (എ) ഉണ്ട്. സ.ഉ.(കൈ)നമ്പർ.350/11/പൊ.ഭ.വ.-പ്രകാരം സംസ്ഥാനത്ത് സാങ്കേതിക സ്ഥാപിക്കുക സർവ്വകലാശാല എന്നത് സർക്കാരിന്റെ ഒത വർഷ പരിപാടിയിൽ കർമ്മ ഉൾപ്പെടുത്തിയിട്ടുള്ളതും, അത്തരത്തിൽ നടപടികൾ മന്നോട്ട് പോയിട്ടുള്ളതുമാണ്.

(ബി) സർവ്വകലാശാലയുടെ ഉദ്ദേശ്യലക്ഷ്യങ്ങൾ എന്തൊക്കെയാണ്; വിശദാംശങ്ങൾ എന്തെല്ലാം;

സ്ഥാപിക്കാനുദ്ദേശിക്കന്നുണ്ടോ;

എഞ്ചിനീയറിംഗ് (ബി) (1)സംസ്ഥാനത്തെ അക്കാദമിക് കോളേജകളിലെ മെച്ചപ്പെടുത്തുന്നതിനും, നിലവാരം നിയന്ത്രണ ഫലപ്രദമായ സംവിധാനം സൃഷ്ടിക്കുന്നതിനും; (2)എഞ്ചിനീയറിംഗ് ബിരുദധാരികളുടെ ഗുണമേന്മ ഉറപ്പുവരുത്തുന്നതിന്, (3)എഞ്ചിനീയറിംഗ് ബിരുദധാരികളുടെ തൊഴിൽ വൈദശ്ധ്യം ഉറപ്പുവരുത്തുന്നതിന്; (4)എഞ്ചിനീയറിംഗ് ഗവേഷണത്തിന് സാഹചര്യം അനുകൂലമായ ഉണ്ടാക്കിയെടുക്കുന്നതിന്, അഫിലിയേറ്റഡ് (5)നിലവിലുള്ള സമ്പ്രദായത്തിലെ പോരായ്ലകൾ പരിഹരിക്കുന്നതിന്.

 $\overline{\phantom{a}}$ 

(സി) ഏതെല്ലാം തരം കോളേജ്ജകളെയാണ് പ്രസ്തുത സർവ്വകലാശാലയുടെ പരിധിയിൽപ്പെടുത്താനദ്ദേശിക്കുന്നത്.

സർവ്വകലാശാല സ്ഥാപിക്കന്നതിന്

സ്വീകരിച്ച നടപടികൾ എന്തെല്ലാം;

വിശദമാക്കുമോ?

 $\langle \underline{\mathfrak{D}} \rangle$ 

യൂണിവേഴ്സിറ്റി നിഷ്കർഷിക്കുന്ന തരത്തിൽ ഗുണനിലവാരമുള്ള കോളേജുകളെ മാത്രം സാങ്കേതിക സർവ്വകലാശാലയിൽ അഫിലിയേറ്റ് ചെയ്യുന്നു. എന്നാൽ എല്ലാ കോളേജുകൾക്കും അഫിലിയേഷനവേണ്ടി അപേക്ഷിക്കാം. അത്തരം അപേക്ഷകൾ പരിശോധിച്ച് ഗുണനിലവാരമുള്ള കോളേജകളെ സർവ്വകലാശാലയിൽ ഉൾപ്പെടുത്തും.

ŧ

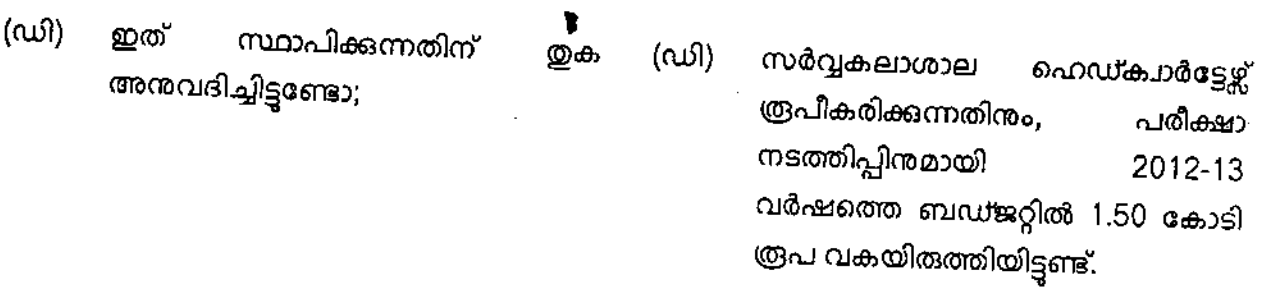

(സി)

(ഇ) സാങ്കേതിക സർവ്വകലാശാല ആക്സിന്റെ കരട് സർക്കാരിന്റെ (നിയമ വകപ്പ്)പരിഗണനയിലാണ്.

സെക്ഷൻ ഓഫീസർ